県立糸満高等学校

校長 金城 栄一

(公印省略)

【再通知】個別連絡および欠席等の連絡方法変更について

日頃より学校運営にご協力、ご支援を賜りまして心より感謝申し上げます。

この度、生徒の個別連絡と欠席連絡方法を変更いたします。お忙しいところ誠に恐れ入りますが、以下詳 細をご確認いただき、ご協力くださいますようお願い申し上げます。

さて、4 月 22 日(月)よりスクリレでの欠席届を開始しておりますが、クラスによっては保護者の皆様 の登録状況が半数に満たないため再度呼びかけをさせて頂いております。5月1日(水)からはスクリレに よる連絡を完全実施とし、学校ホームページに掲載しております Forms による欠席届を廃止していきます ので、スクリレ登録へのご協力をお願いいたします。

記

- 1.個別連絡について
	- ・背景

従来、電話や FORMS などで欠席届の提出や個別に連絡していましたが、スクリレの欠席届機 能、個別連絡機能を使って、さらに保護者の皆さまのご負担を軽減してまいりたいと思います。 一方で、直接学校や担任に相談等が必要な場合は、従来通りお電話などでご連絡いただければ幸 いです。

2.健康観察と欠席等の連絡方法変更について

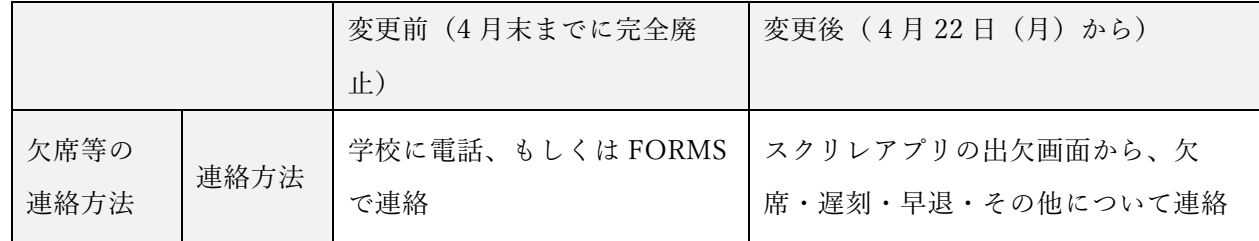

・使い方

「別紙 1 スクリレアプリでの操作方法」をご確認ください。

・使用開始

4月22日(月)より使用を開始します。欠席届の活用や個別連絡があった際にご確認くださ い。

保護者様にはお手数をおかけしますが、デジタルツールを上手に活用しながら、学校行事等の情報発信が できるよう努めてまいりたいと思いますので、何卒ご理解ご協力のほど、よろしくお願い申し上げます。

別紙 1 スクリレアプリでの操作方法

以下、手順をご案内します。

1. 個別連絡の回答方法 2. 欠席等の連絡方法

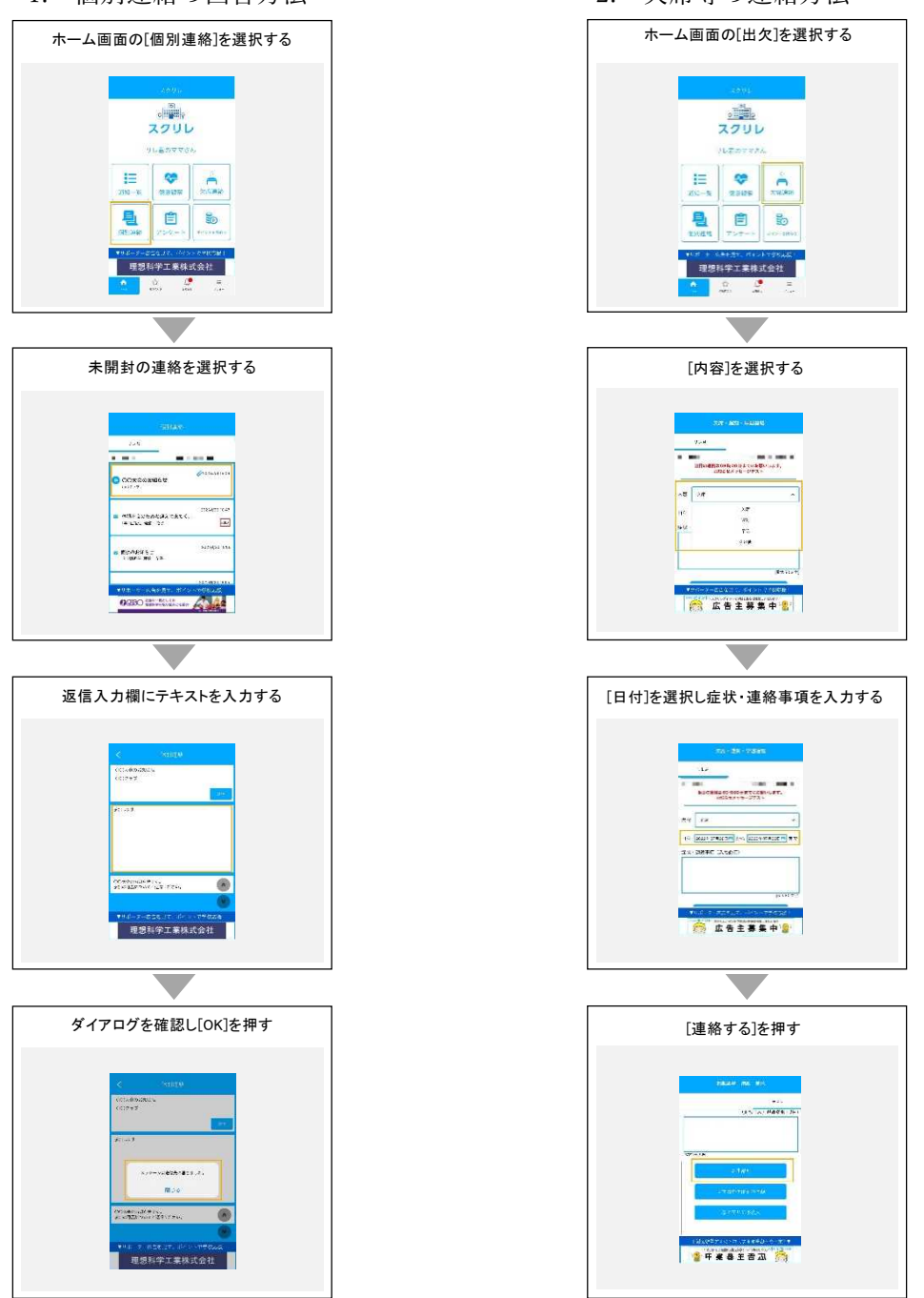

一度操作していただければ、概ね報告や連絡方法はおわかりいただけると思います。 詳しくご確認されたい場合は、オンラインマニュアルもありますのでご参照ください。

【オプション】個別連絡を確認・返信する https://knowledge.sukurire.jp/knowledge/06-11/ /

【オプション】欠席/遅刻/早退を連絡する

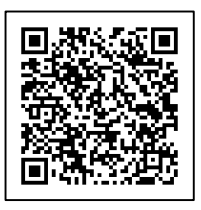

https://knowledge.sukurire.jp/knowledge/06-10-1

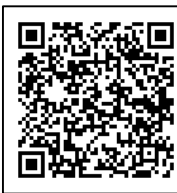